### Virtual Private Servers

alex chojnacki

# The history of computing in a nutshell

1. Began with dumb terminals attached to smart mainframes

# The history of computing in a nutshell

- 1. Began with dumb terminals attached to smart mainframes
- 2. Moved to stronger individual computers, "PC's"

## The history of computing in a nutshell

- 1. Began with dumb terminals attached to smart mainframes
- 2. Moved to stronger individual computers, "PC's"
- 3. Back to dumb devices connected to supercomputers.
  - What can you even do on a phone with no internet connection?

### What is a VPS?

#### What is a VPS?

Okay, yeah, it's a "virtual private server" ...

### What is a VPS?

Okay, yeah, it's a "virtual private server" ...

- Virtual ...
- Private ...
- Server ...

### What does Wikipedia say about it?

"A VPS runs its own copy of an operating system, and customers have superuser-level access to that operating system instance, so they can install almost any software that runs on that OS. For many purposes they are functionally equivalent to a dedicated physical server, and being software-defined, are able to be much more easily created and configured." -- Wikipedia

### What does Wikipedia say about it?

"A VPS runs its own copy of an operating system, and customers have superuser-level access to that operating system instance, so they can install almost any software that runs on that OS. For many purposes they are functionally equivalent to a dedicated physical server, and being software-defined, are able to be much more easily created and configured." -- Wikipedia

### Advantages

- They are easily configurable ...
- We can make as many as we want ...
- We can make them as powerful as we need ...
- We can create and destroy them instantly ...

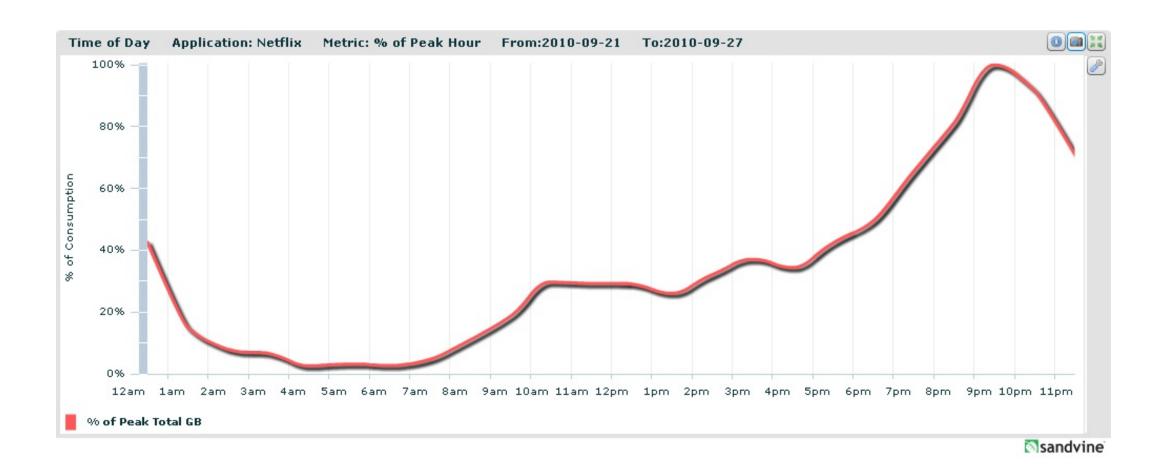

How do I make one?

### Vagrant

- A "headless" VM
- Provisioning support built-in
- Often times more convenient without the GUI

```
thealex :: $ vagrant init hashicorp/precise64
...
thealex :: $ vagrant up
...
thealex :: $ vagrant ssh
```

#### Docker

- A "lightweight" VM
- Quicker than vagrant, but much less contained
  - Where vagrant/virtualbox virtualise the hardware, docker utilizes a clever namespace trick in order to run processes in 'isolated' environments while avoiding any hardware virtualisation.
- Rich ecosystem of third-party images and environments

docker run -it ubuntu bash

#### Docker

- A "lightweight" VM
- Quicker than vagrant, but much less contained
  - Where vagrant/virtualbox virtualise the hardware, docker utilizes a clever namespace trick in order to run processes in 'isolated' environments while avoiding any hardware virtualisation.
- Rich ecosystem of third-party images and environments

docker run -it ubuntu bash

#### AWS, Linode, DigitalOcean, etc.

• Disposable servers in the cloud!

Check out the GitHub Student Pack for free credits to many cool services!

Alright, so what can I do with them?

## Alright, so what can I do with them?

- Host personal website/app
- "Rent" a more powerful PC
- Host chatbots like GitHub's hubot

## Alright, so what can I do with them?

- Host personal website/app
- "Rent" a more powerful PC
- Host chatbots like GitHub's hubot

*Use your imagination!* 

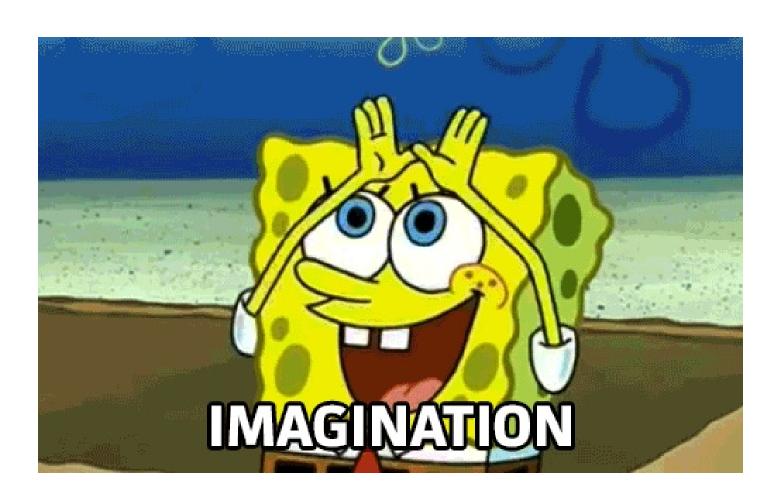